## SAP ABAP table RSDCHABAS {Basic characteristics (for chars, XXL, time-chars and units)}

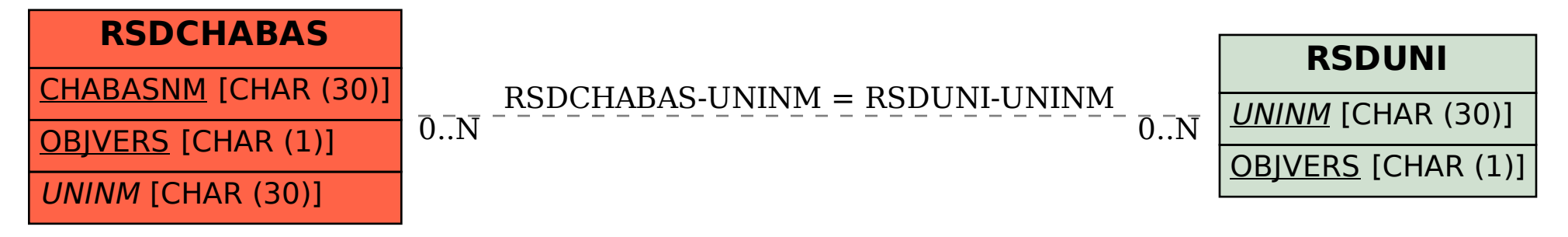